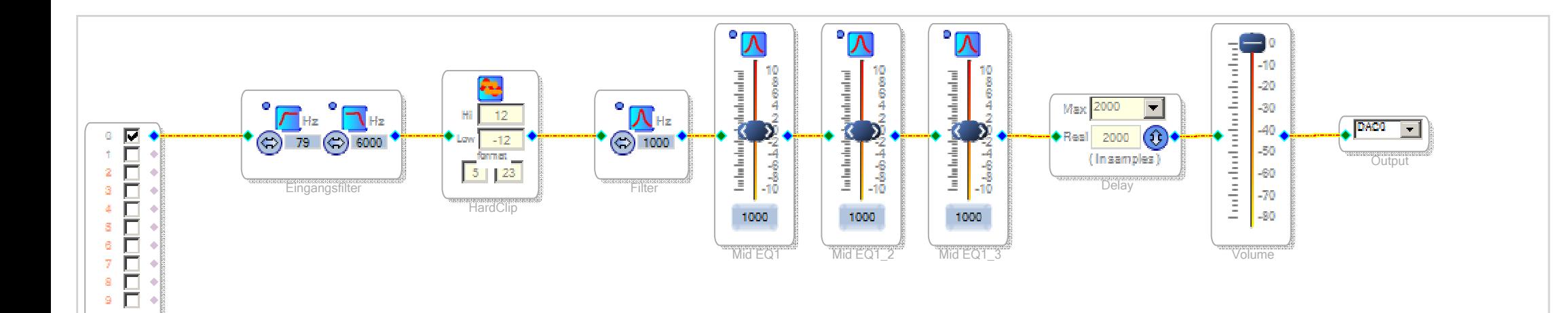

Input1